## **Difference between SSD1306 and SH1106 OLEDs**

I have some OLED I2C displays from AZ Delivery that nearly look the same, but only at first sight. That's why I investigated a bit on the differences.

Take care: GND and VCC are swapped for the 2 modules!

<https://microcontrollerslab.com/oled-display-raspberry-pi-pico-micropython-tutorial/>

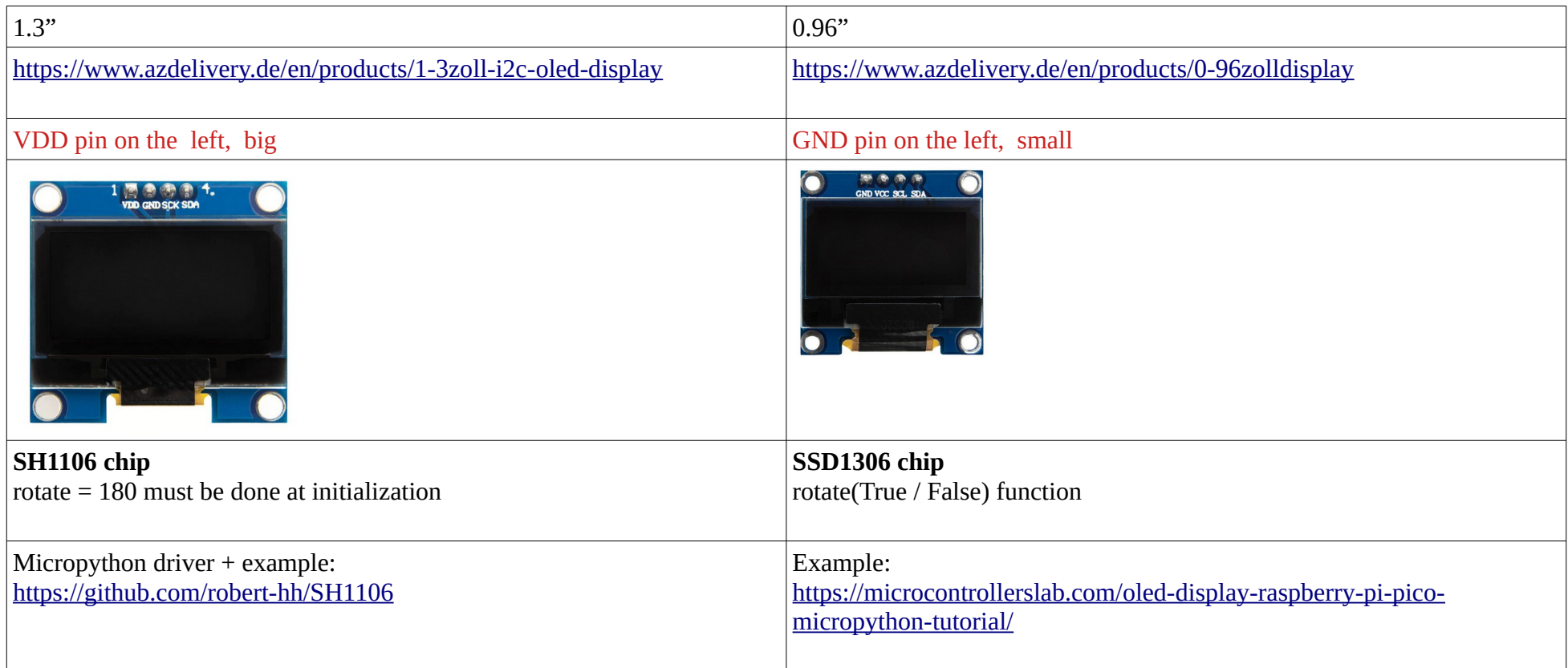

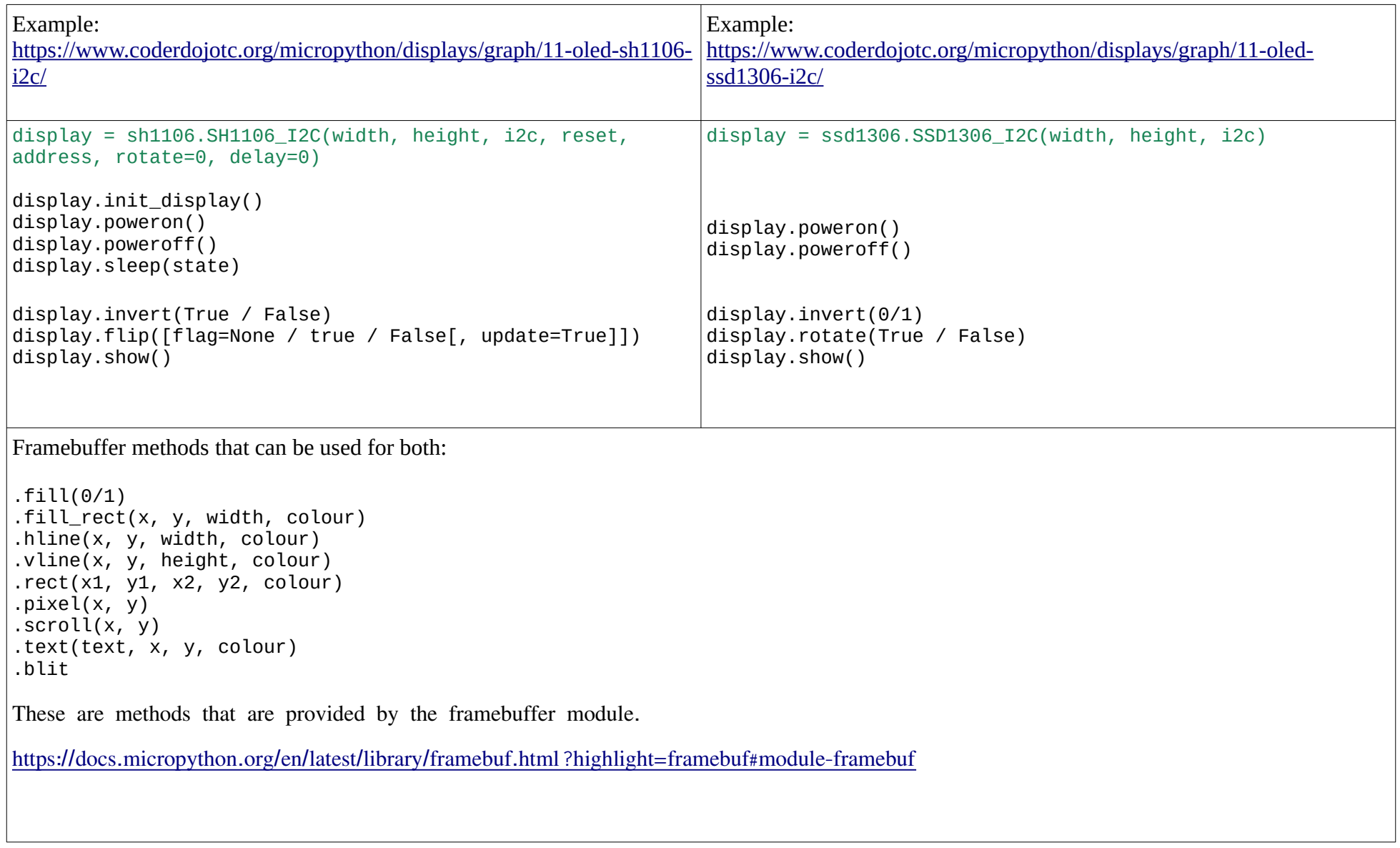

Please mail suggestions or bug fixes to [jean-claude.feltes@education.lu](mailto:jean-claude.feltes@education.lu)